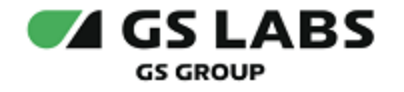

# Сервис обновлений программного обеспечения

Общее описание

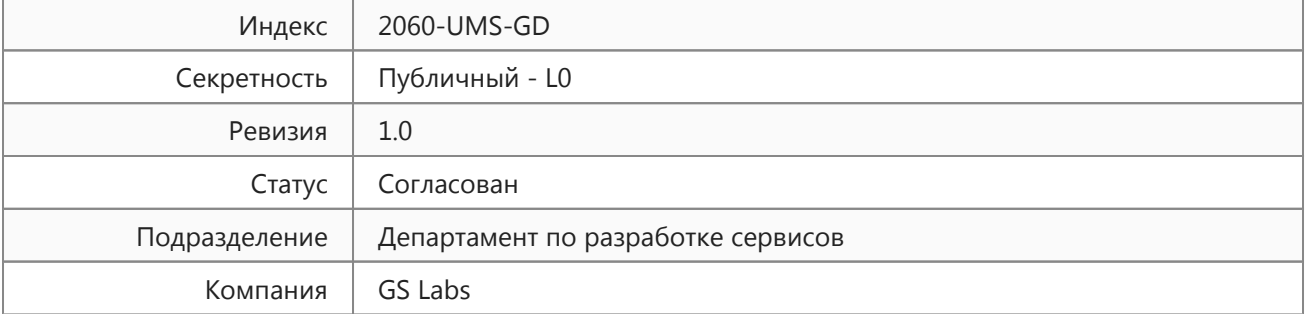

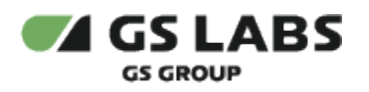

## Содержание

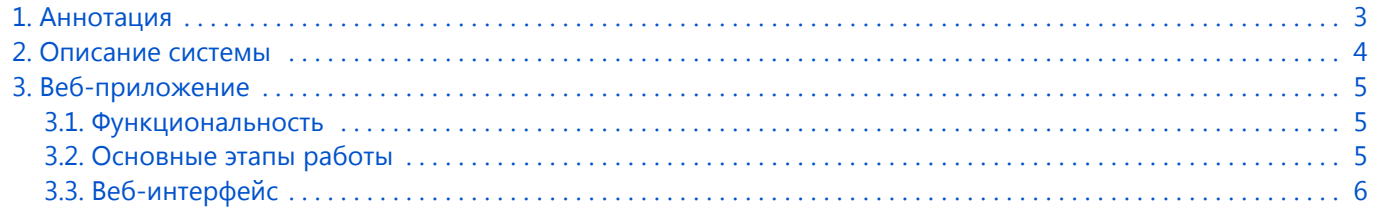

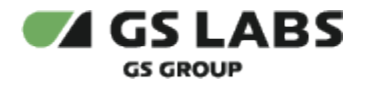

## <span id="page-2-0"></span>1. Аннотация

Документ содержит общее описание продукта "Сервис обновлений программного обеспечения" (далее по тексту - UMS) и предназначен для широкого круга специалистов.

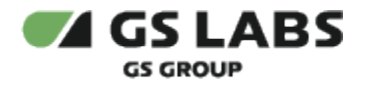

### <span id="page-3-0"></span>2. Описание системы

Продукт UMS (Update Management System) предназначен для обновления программного обеспечения приемных устройств, включая игровые консоли, подключенных к сети Интернет. Программа обеспечивает автоматическую раздачу файлов обновления программного обеспечения на множество приемных устройств; загрузку файлов обновления в веб-интерфейсе и сохранение их на сервере UMS; предоставление информации о доступности обновления программного обеспечения по запросу приёмного устройства; предоставление файла обновления программного обеспечения по запросу приёмного устройства; сбор статистики обновления.

Ключевыми компонентами UMS являются:

- веб-приложение UMS;
- веб-служба UMS.

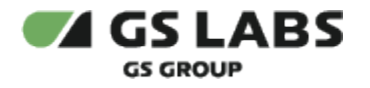

## <span id="page-4-0"></span>3. Веб-приложение

#### <span id="page-4-1"></span>3.1. Функциональность

Функциональность сервиса включает в себя:

- загрузку файлов обновления ПО в веб-интерфейсе и сохранение их на сервере UMS;
- предоставление информации о доступности обновления ПО по запросу приёмного устройства;
- предоставление файла обновления ПО по запросу приёмного устройства.

#### <span id="page-4-2"></span>3.2. Основные этапы работы

Основные этапы работы можно представить следующим образом:

- 1. Со стороны пользователя веб-приложения:
	- a. Пользователь загружает файл обновления ПО на сервер UMS.
	- b. Пользователь проверяет работоспособность новой версии ПО на тестовом оборудовании.
	- c. Если проверка прошла успешно, пользователь выкладывает файл обновления в свободный доступ для скачивания приёмными устройствами.
	- d. Если проверка не пройдена, файл не передается для скачивания приёмными устройствами.
- 2. Со стороны приёмного устройства:
	- a. Устройство отправляет запрос о наличии обновления ПО на сервер UMS.
	- b. Сервер UMS предоставляет устройству информацию об имеющихся файлах ПО для его модели.
	- c. Если версия ПО выше, чем установленное на устройстве, устройство скачивает обновление.

Обращение устройства за обновлением происходит в следующих случаях:

- Если телезритель вручную выбрал функцию проверки доступных обновлений в меню приёмного устройства.
- Автоматически при перезапуске приёмного устройства.
- Автоматически каждые два часа.

В веб-приложении файлы обновления ПО на этапе их загрузки в интерфейсе называются дистрибутивами, дальше в процессе их обработки пользователями и выдачи приёмным устройствам - называются публикациями.

Более подробный сценарий работы с учетом ролей пользователей см. в документе "*Сервис обновлений программного обеспечения. Руководство пользователя"*.

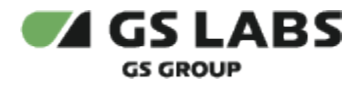

#### <span id="page-5-0"></span>3.3. Веб-интерфейс

Процесс обработки файлов обновления ПО в веб-приложении и передачи их для скачивания приёмными устройствами функционально разделен на несколько этапов, которые выполняются пользователями с разными ролями. От роли пользователя зависит набор доступных ему операций. В приложении существуют роли суперпользователя, администратора, оператора и проверяющего.

В интерфейсе представлены следующие разделы:

- 1. *Пользователи* раздел для управления учетными записями пользователей.
- 2. *Публикации* раздел для управления публикациями и подготовки их к раздаче на приёмные устройства.
- 3. *Дистрибутивы* раздел для загрузки файлов обновления ПО.
- 4. *Группы* раздел для работы с группами устройств, у которых есть доступ к скачиванию публикаций.
- 5. *Устройства* раздел для управления приёмными устройствами.
- 6. *Модели* раздел для управления моделями устройств.

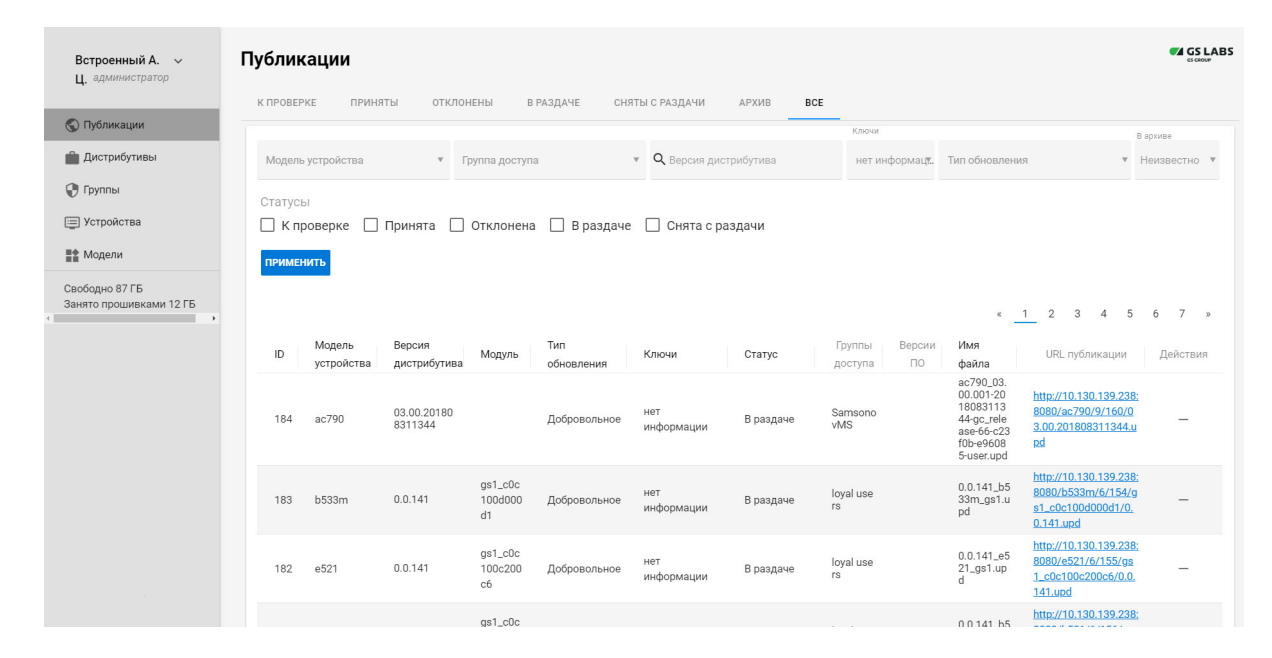

© ООО "Цифра", 2015-2022

Документация "Сервис обновлений программного обеспечения. Общее описание" является объектом авторского права. Воспроизведение всего произведения или любой его части воспрещается без письменного разрешения правообладателя.